# Úkoly

- 1. Změřte divergenci laserového svazku.
- 2. Z optické stavebnice sestavte Michelsonův interferometr. K rozšíření svazku sestavte Galileův teleskop. Ze známých ohniskových délek použitých čoček spočtěte, kolikrát bude laserový svazek rozšířen a porovnejte s naměřenou hodnotou.
- 3. Pozorujte interferenční proužky při změně polohy zrcadla  $Z_3$ , vysvětlete pozorovaný efekt. Do jednoho z interferujících svazků vložte některé z přiložených skel. Popište a vysvětlete změny v interferenčním obrazci.

### 1 Teoretický úvod

#### 1.1 Divergence svazku

Podle studijních textů k úloze [1] se divergence laserového svaku definuje jako

$$
d = \frac{D_2 - D_1}{s} \tag{1}
$$

kde  $D_1$  je průměr svazku u zdroje laseru a  $D_2$  průměr svazku ve vzdálenosti s od zdroje.

Dále je v textu uveden vztah pro minimální možnou divergenci laserového svazku, jenž se pro vlnovou délku laseru  $\lambda$  dá odhadnout jako

$$
d_{min} = \frac{2\lambda}{D_1} \tag{2}
$$

#### 1.2 Michelsonův interferometr

Michelsonův interferometr je zařízení, které umožňuje porozovat interferenční obrazec vzniklý po kombinaci dvou svazků, procházejících odlišnou trajektorií, vzniklých rozdělením jednoho původního svazku. Tento experiment má velký historický význam.

Schéma přístroje je znázorněno na obrázku 1, převzatém z [1]. Paprsek laseru vyjde ze zdroje a po odrazu zrcátkem Z<sup>1</sup> pokračuje přes Galileův teleskop, kde se jeho průměr znásobí, na zrcátko  $Z_2$ . Dále se svazek dělí na děliči svazku DS, kde se dva vzniklé paprsky po průchodu odpovídajícími rameny interferometru

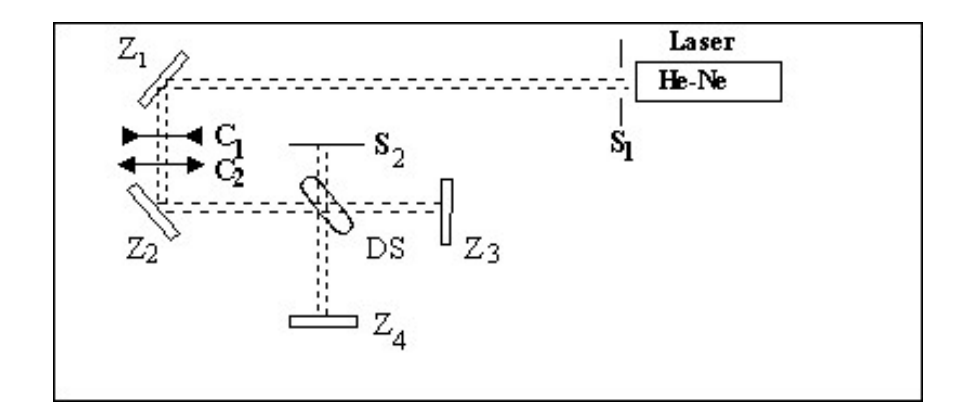

Obrázek 1: Schéma Michelsonova interferometru [1].

opět setkávají. Interferenční obraz poté pozorujeme na stínítku  $S_2$ , před které se obvykle klade objektiv, aby byl obrazec na stínítku větší.

Galileův teleskop se skládá ze spojné a rozptylné čočky. Jeho zvětšení je dáno vztahem

$$
Z = \frac{f_2}{|f_1|} \tag{3}
$$

kde  $f_1$  je ohnisková vzdálenost rozptylky  $C_1$  a  $f_2$  spojky  $C_2$  na schémátku. V teleskopu jsou čočky nastaveny tak, že jejich ohniska splývají.

### 2 Výsledky měření

#### 2.1 Divergence laserového svazku

Měřil jsem divergenci svazku He-Ne laseru o dané vlnové délce  $\lambda = 632.8$  nm. Na stínítku jsem pomocí milimetrového papíru v různých vzdálenostech určil plochu S, kterou zabírá nejsvětlejší část paprsku. Odtud jsem jednoduše stanovil průměr paprsku jako  $D = \sqrt{\frac{4S}{\pi}}$  $\frac{15}{\pi}$ . Vzdálenost L od zdroje jsem měřil pásovým měřidlem. Počítám s nejistotou  $\sigma_L = 1$  cm.

Průměr svazku  $D_1$  jsem naměřil tak, že jsem přímo na zdroj laseru přiložil milimetrový papír a pozoroval jsem intenzitu prošlého světla. Při měření průměrů ve větší vzdálenosti mi přišlo, že kromě hlavní světlé části paprsku dokážu okem na stínítku rozlišit ještě jakousi úplně nejintenzivnější část svazku, která se oku zdá býti téměř bílá, jak intenzivně září. Zaznamenal jsem si proto i plochu těchto částí, označuji ji  $S_{int}$ . Vzhledem k tomu že okraje svazku na stínítku nejsou diskrétní, ale naopak dosti nezřetelné, nejistota stanovení plochy je hlavně pro malá L dost vysoká. Nejistotu určení plochy jsem odhadl na 25% naměřené hodnoty.

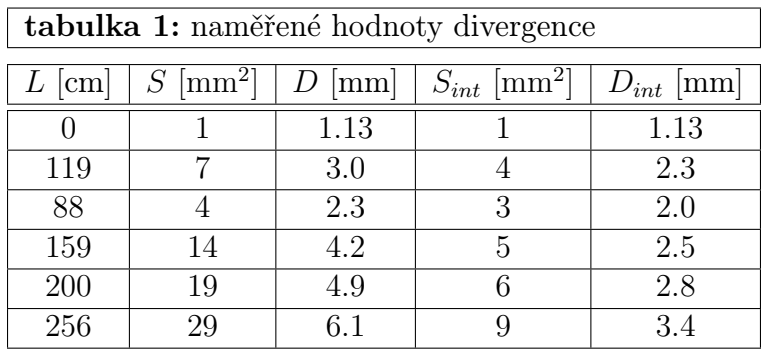

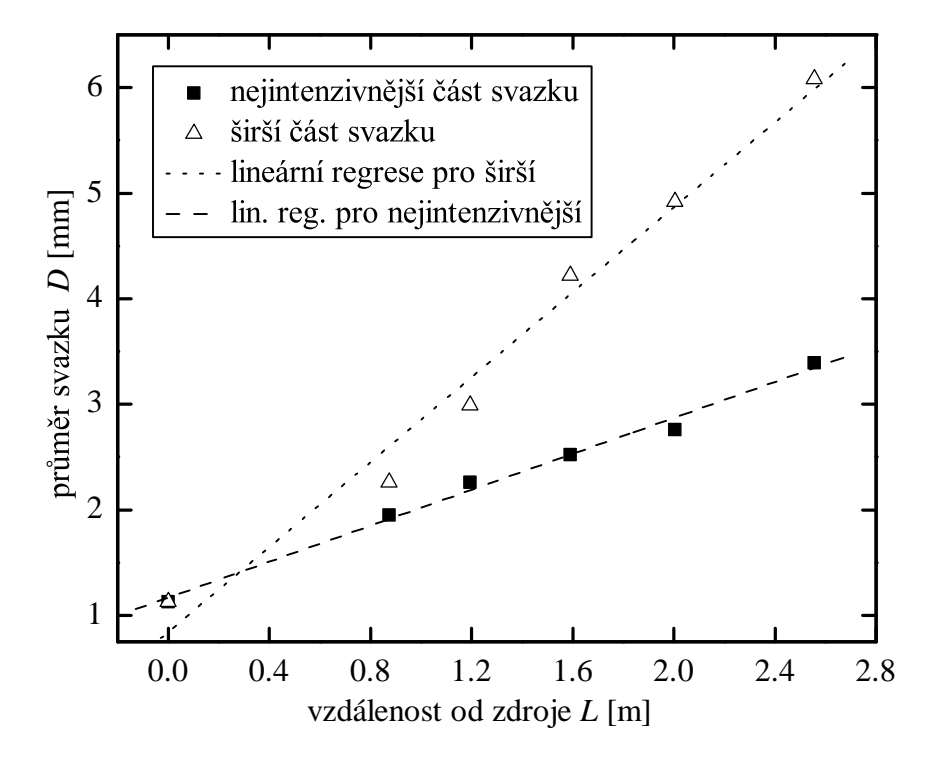

Obrázek 2: Závislost průměru svazku na vzdálenosti od zdroje laseru.

Výsledky jsem uvedl v tabulce 1 a v grafu na obrázku 2. Je vidět, že hodnoty poměrně dobře sedí na přímku pro širší svazek i pro nejintezivnější část. Provedl jsem lineární regresi pro obě části. Získal jsem tak hodnoty divergence svazku

$$
d = (2.0 \pm 0.3) \cdot 10^{-3}
$$

$$
d_{int} = (0.9 \pm 0.2) \cdot 10^{-3}
$$

Přičemž teoretická minimální hodnota je dle vztahu (2)

$$
d_{min} = (1.1 \pm 0.2) \cdot 10^{-3}
$$

Hodnota  $d_{int}$  je nižší než teoreticky nejmenší možná hodnota  $d_{min}$ . Proto jako výslednou divergenci dále beru hodnotu d pro širší část svazku (pořád ale velmi světlou).

#### 2.2 Stavba Michelsonova interferometru

Podle pokynů v návodu k úloze [1] jsem sestavil Michelsonův interferometr. Bylo třeba přesně nastavit zrcadla a čočky, a zároveň měřit zda se po přidání nových optických prvků laserový paprsek nevychýlil z požadovaného směru. Toto vyladění bylo provedeno tak, že jsem po přidání prvku sledoval, zda se paprsek vrátí zpět do zdroje. Kdyby dráha paprsku nebyla dostatečně vycentrovaná, hrozilo by že nenastane hledaný interferenční jev na stínítku interferometru.

Ohniskové vzdálenosti čoček v Galileiho teleskopu byly  $f_1 = -2.5$  cm a  $f_2 =$ 20 cm a jejich vzdálenost tedy 17.5 cm. Průměr svazku před teleskopem byl  $D_{in}$ 1.5 mm a po průchodu  $D_f = 10$  mm, odkud dostávám zvětšení  $Z = 6.7$ , přičemž teoretická hodnota zvětšení je  $Z_{teor} = 8$ .

Zrdcadlo Z<sup>3</sup> bylo upevněno na mikrometrickém šroubu. Mohl jsem s ním tedy poměrně přesně posouvat. Během posuvu jsem počítal o kolik interferenčních proužků se posunul obrazec na stínítku. Odtud se dá dle [1] odhadnout vlnová délka laseru  $\lambda_{odhad}$ . Měření jsem realizoval tak, že jsem posouval šroubem a počítal posuv proužků dokud jsem byl schopen tento posuv sledovat. Nejvíce se mi podařilo spočítat posuv o  $N = 80$  proužků při posunu šroubu  $a = 0.03$  mm. Dostávám tedy dle [1]

$$
\lambda_{odhad} = \frac{2a}{N} = 750 \text{ nm}
$$

což řádově odpovídá.

Dále jsem zkoušel do dráhy paprsků jednoho z ramen vkládat plamen svíčky a ohřívat pod paprskem vzduch teplem stoupajícím z ruky. Pozoroval jsem změnu interferenčního obrazce popsanou v diskuzi.

### 3 Diskuze

Při měření divergence byla chyba stanovení vzdálenosti od zdroje zanedbatelně malá oproti nějistotě stanovení průměru svazku. V blízkosti zdroje byl obraz na stínítku příliš intenzivní a tenký na to, aby bylo možno dobře stanovit jeho plochu pouhým okem. Měřil jsem pro každou vzdálenost L dvě hodnoty v závislosti na odhadnuté intenzitě světla na stínítku. Obě naměřené závislosti jsou podle očekávání lineární a závislost pro tu úplně nejintenzivnější část dokonce sedí na přímku lépe. Protože ale neodpovídá teoreticky nejmenší divergenci, jako výsledek ji neuznávám.

Při měření zvětšení teleskopu byla přesnost ještě nižší, protože jsem zvětšení určil jen ze dvou hodnot šířky svazku.

Během určování vlnové délky laseru jsem při počítání proužků nepochybně udělal několik chyb, proto je výsledná hodnota pouze řádovým odhadem. Index lomu vzduch jsem bral jako  $n = 1$ . Pro přesnější měření by bylo třeba mnohem jemnějšího šroubu pro posuv.

Pozorované změny interferenčního obrazce:

- 1. Při natáčení zrcátka Z<sup>4</sup> jsem pozoroval změnu hustoty proužků.
- 2. Posunem zrcátka Z<sub>3</sub> pomocí šroubu se posunovaly interferenční proužky na obrazci ve směru, jenž se jevil jako kolmý na proužky.
- 3. Když položíme ruku pod paprsek u jednoho z ramen, můžeme pozorovat jemné vlnění obrazce, způsobené změnou indexu lomu (a tedy i lineárně zavislé optické dráhy), která implikuje změnu rozdílu fází paprsků.
- 4. Podobně při umístění plamene svíčky v jendom rameni dráhy laseru se změnil interferenční obrazec. Zvlnění přímo odpovídalo šířce plamene, který laser procházel.
- 5. Když se do jednoho ramena vloží tenké sklíčko, je vidět změna obrazce odpovídající nedokonalostem tvaru destičky - například malá sklíčka bývají často nedokonale planparalelní.

### 4 Závěr

Změřil jsem divergenci laserového svazku a zvětšení Galileova teleskopu. Úspěšně jsem sestavil Michelonův interferometr a ověřil jsem jeho funkčnost. Pozoroval jsem interferenční jevy.

## Reference

- [1] Pokyny k měření: Stavba Michelsonova interferometru a ověření jeho funkce http://physics.mff.cuni.cz/vyuka/zfp/txt\_320.htm (7.3.2013)
- [2] Studijní text k úloze XX.: Interference a ohyb http://physics.mff.cuni.cz/vyuka/zfp/txt\_341.pdf (7.3.2013)